```
1: // ++++ IDENTIFICADOR DE PRODUCTOS +++++++
2: /*3: * Descripción:
4: El presente código corresponde a la aplicación que permite tarifar
5: productos en base a los códigos de barras a través de un lector tipo
6: pistola con una comunicación inalámbrica a una base de datos externa.
7: Además, opera con una pantalla GLCD basada en un controlador TOSHIBA<br>8: T6963C y una comunicación inalámbrica a 2 4 GHz, por medio de los
8: T6963C y una comunicación inalámbrica a 2.4 GHz. por medio de los
9: módulos XBEE basados en el protocolo de comunicación IEEE 802.15.4.<br>10: Para la comunicación se utilizan dos puertos seriales UART, uno
       Para la comunicación se utilizan dos puertos seriales UART, uno
11: para el lector de barras y el otro para el XBEE. Los mandos de función
12: se efectúan a través de las interrupciones externas.
13: 
14: * Configuración:
15: MCU: dsPIC30F4013
16: Oscilador: XT-PLL8, 12.000MHz
17: Modulos Ext.: mE T6369C board,pantalla GLCD T6369C 240x128 pixels,
18: XBEE PRO, Lector de barras tipo pistola<br>19: Software: mikroC for dsPIC30/33 and PIC24 v4.0.0.0
19: Software: mikroC for dsPIC30/33 and PIC24 v4.0.0.0
20: */-21: 
22: #include "T6963C.h" // Librería LCD gráfica
23: /*24: * Imágenes .bmp monocromáticas almacenadas en la ROM
25: */-26: extern const char coche1[] ;
27: extern const char coche2[] ;
28: extern const char coche3[] ; // Definición matriz imágenes
29: extern const char oferta[] ;
30: extern const char tar_fact[] ;
31: extern const char ofer_special[] ;
32: extern const char ofer_compras[] ;
33: 
34: char Trama_Central[70]; // buffer para recepción de datos de la BDD
35: unsigned Trama_Pistola[31]; // buffer para recibir código de barras
36: char rx1;
37: char rx2; // variables para UART
38: char dir[3]; // vector Dirección Coche
39: int indice_code=0;
40: int indice_pistola=5; // referencia de posición para recolecion de datos
41: int band_uart2, band_uart1; // banderas activación función interrupciones UART
42: 
43: int ini_Name, ini_Precio, ini_Total, ini_Dir;
44: int fin_Name, fin_Precio, fin_Total, fin_Dir; // Auxiliares detección tamaño
45: int tam_Name, tam_Precio, tam_Total, tam_Dir;
46: 
47: int cont_Dir=0;
48: int lenght_Dir=0;
49: int cont_Name=0;
50: int lenght_name=0;
51: int cont_Precio=0; // variables para escribir datos en GLCD
52: int lenght_precio=0;
53: int cont_Total=0;
54: int lenght_total=0;
55:<br>56: int cont_regProducto=9;
56: int cont_regProducto=9; <br>57: int ini_Fact; <br>7/ variable inicializar factura o Ve
57: int ini_Fact;<br>58: int ofer=0;<br>// auxiliar activación imágenes ofertas
                                  58: int ofer=0; // auxiliar activación imágenes ofertas
59: 
60: /// PANTALLA GLCD
61: unsigned char panel ; // panel actual
62: unsigned int i ; // registro de propósito general
```

```
63: unsigned char curs ; // visibilidad del cursor
 64: unsigned int cposx, cposy ; // posición x-y cursor
 65: //////
 66: void Ini_GLCD ()
 67: {
 68: /*
 69: * Inicializar pantalla de 240 pixel de ancho y 128 pixel de alto<br>70: * 8 bits de longitud bus de datos
          70: * 8 bits de longitud bus de datos
 71: * Bus de datos en PORTB
 72: * Bus de control en PORTD
 73: * !WR es bit 0
 74: * !RD es bit 1
 75: * !CD es bit 2
 76: * RST es bit 3
 77: */
 78: T6963C_cntlwr=PORTD.F0;
 79: T6963C_cntlrd=PORTD.F1;
 80: T6963C_cntlcd=PORTD.F2;
 81: T6963C_cntlrst=PORTD.F3;
 82: T6963C_init(240, 128, 8, &PORTB, &PORTD, 0, 1, 2, 3) ;
 83: 
 84: T6963C qraphics(1) ;
 85: T6963C_text(1) ; // habilitar gráficos y texto al mismo tiempo
 86: panel = 0 ;
 87: i = 0;88: \text{curs = } 0 \text{ ;}89: cposx = cposy = 0 ;
 90: }
 91: 
 92: void Ini_Factura () // Subrutina de diseño pantalla para descripción producto
 93: {
 94: T6963C rectangle(0, 0, 239, 127, T6963C WHITE);
 95: T6963C sprite(0, 0, tar fact, 240, 63) ;
 96: T6963C_write_text("DETALLE", 6, 8, T6963C_ROM_MODE_XOR) ;
 97: T6963C_write_text("PRECIO", 21, 8, T6963C_ROM_MODE_XOR);
 98: T6963C_write_text(" TOTAL:", 8, 15, T6963C_ROM_MODE_XOR) ;
 99: }
100:101: * Configuración de los puertos seriales UART
102: *103: void Ini_UART()
104: {
105: UART1_Init(2400); \frac{1}{100} // inicializa la Com. UART a 2400 bps
106: UART2_Init(2400);
107: 
108: //////UART1
109: Ulstabits.URXISEL = 0;
110: INTCON1bits.NSTDIS = 1; // no anidación de interrupciones
111: IFS0bits.U1RXIF = 0; // asegurar interrupciones no pendientes
112: IECObits.U1RXIE = 1; // habilitar interrupción<br>113: U1MODEbits.UARTEN = 1; // habilitar UART
113: U1MODEbits.UARTEN = 1;
114: U1STAbits.UTXEN = 1; // habitar UART115: 
116: \frac{1}{117}: \frac{1}{17} \frac{1}{17} \frac{1}{17} \frac{1}{17} \frac{1}{17} \frac{1}{17} \frac{1}{17} \frac{1}{17} \frac{1}{17} \frac{1}{17} \frac{1}{17} \frac{1}{17} \frac{1}{17} \frac{1}{17} \frac{1}{17} \frac{1}{17} \frac{1}{17} \frac{1}{17} \frac{1U2STADits.URXISEL = 0;118: INTCON1bits.NSTDIS = 1; // no anidación de interrupciones<br>119: IFS1bits.U2RXIF = 0; // asegurar interrupciones no pen
                                           // asegurar interrupciones no pendientes
120: IEC1bits.U2RXIE = 1; \frac{1}{121}: U2MODEbits.UARTEN = 1; \frac{1}{121}: U2MODEbits.UARTEN = 1; \frac{1}{121}: \frac{1}{121}:
121: U2MODEbits.UARTEN = 1;
122: U2STAbits.UTXEN = 1; \frac{1}{4} // habilitar UART Tx
123: 
124: Delay_ms(100); // Retardo para estabilizar el modulo UART
```
125: band\_uart2=0; // Inicialización bandera función interrupción 126: }  $127: /*$ 128: \* Conformación trama de datos Coche para Código de barras.  $129: */-$ 130: **void** Ini\_Payload() { 131: 132: Trama\_Pistola[0]='^'; // caracter inicio trama<br>133: Trama Pistola[1]='A'; // DIRECCIÓN C/COCHE PAR 133: Trama Pistola[1]='A'; // DIRECCIÓN C/COCHE PARA MODIFICAR 134: Trama\_Pistola[2]='0'; 135: Trama\_Pistola[3]='2';<br>136: Trama Pistola[4]='^'; 136: Trama\_Pistola[4]='^'; // caracter separación 137: Trama\_Pistola[5]=' '; // Campos de datos 138: Trama\_Pistola[6]=' '; 139: Trama\_Pistola[7]=' '; 140:  $\text{Trama\_Pistola}[8] = ' \cdot' ;$ 141: Trama\_Pistola[9]='^'; 142: Trama\_Pistola[10]='^'; 143: Trama\_Pistola[11]='^';  $144:$  Trama\_Pistola[12]= $14$ ; 145: Trama\_Pistola[13]='^'; 146: Trama\_Pistola $[14]$ ='^'; 147: Trama\_Pistola[15]='^'; 148: Trama\_Pistola[16]='^'; 149: Trama\_Pistola[17]='^'; 150: Trama\_Pistola[18]='^'; 151: Trama\_Pistola[19]='^'; 152: Trama\_Pistola[20]='^'; 153: Trama\_Pistola[21]='^'; 154: Trama Pistola[22]='^'; 155: Trama Pistola[23]='^'; 156: Trama\_Pistola[24]='^'; 157: Trama\_Pistola[25]='^'; 158: Trama\_Pistola[26]='^'; 159: Trama\_Pistola[27]='^'; 160: Trama\_Pistola[28]='^'; 161: Trama\_Pistola[29]='^'; 162: Trama\_Pistola[30]='^'; // Caracter "^" delimitador y/ó fin de trama 163: } 164: **void** Ini\_TramaCentral() // Función para limpieza datos de la PC 165: { 166: **for**(i=0;i<71;i++) { 167: Trama\_Central[i]=' '; 168: } 169: } 170: **void** Publicar() // Función encargada de hacer petición de oferta 171: { 172: Uart2\_Write\_Char('P'); // Caracter inicio factura 173: Uart2\_Write\_Char(Trama\_Pistola[0]); 174: } 175: **void** Ofertas() // Función encargada de graficar una oferta en GLCD 176: { 177: **int** i; 178: **for**(i=0;i<28;i++) 179: { 180: T6963C write char(Trama Central[i+1], i+1, 4, T6963C ROM MODE XOR); 181: // Campo correspondiente al mensaje desde la plataforma de BDD. 182: } 183: /\* 184: \* Publicación de imágenes pregabadas en el uC. para ofertas. 185: \*/ 186: ofer=ofer+1;

```
187: if( ofer==1) {
188: T6963C sprite(0, 0, ofer special, 240, 63) ;
189: }
190: if( ofer==2) {
191: T6963C_sprite(0, 0, ofer_compras, 240, 63) ;
192: }
193: 
194: if( ofer==3){
195: T6963C sprite(0, 0, tar fact, 240, 63) ;
196: ofer=0;
197: }
198: indice_code=0; // Inicializar posición trama plataforma BDD<br>199: Ini_TramaCentral(); // Borrar Trama plataforma BDD
199: Ini_TramaCentral(); // Borrar Trama plataforma BDD
200: }
201: 
202: void Inexistencia() { // Función para indicar que no existe un producto.
203: 
204: if (dir[0] == Trama_Pistola[1]&& dir[1] == Trama_Pistola[2] && dir[2] ==
    Trama_Pistola[3])
205: {
206: for(i=0;i<28;i++)
207: {
208: T6963C_write_char(Trama_Central[i+1], i+3, 4, T6963C_ROM_MODE_XOR);
209: // escritura mensaje GLCD desde la plataforma de BDD.
210:<br>211: }
211:212: }
213: 
214: //-------------- Subrutina Interrupción UART1 Lector barras coche
215: void interrupt_uart1() org 0x26 {
216.217: Trama_Pistola[indice_pistola]=Uart1_Read_Char(); // Adquisición datos puerto
218: if (ini_Fact==1) // validación inicio venta
219: {
220: if (Trama_Pistola[indice_pistola]==0x0A) //Verificación caracter fin de datos
221: {
222: band_uart1=1; // Activación bandera cuando se ha leído todo el puerto
223:224: indice_pistola++;
225:226: IFSObits.U1RXIF = 0; // Asegurar que la interrupción no esté pendiente
227: }
228: 
229: //------------- Subrutina Interrupción UART2 XBEE-Central
230: void interrupt_uart2() org 0x44 {
231: 
232: Trama_Central[indice_code]=Uart2_Read_Char(); // Adquisición datos puerto
233: if(Trama_Central[indice_code]==']') // "]" Caracter fin de datos
234: {
235: band_uart2=1; // Activación bandera cuando se ha leído todo el puerto
236: }
237: if( Trama_Central[indice_code]==';' && ini_Fact==1)
238: // Verificación trama publicidad
239: {
240: Ofertas(); // llamado subrutina Ofertas
241:242: if( Trama_Central[indice_code]=='X' && ini_Fact==1)
243: // Verificación trama publicidad
244: {
245: //Inexistencia(); // llamado a función para indicar que no existe 
    producto
246: }
```

```
247: indice_code++;
248: IFS1bits.U2RXIF = 0; // Asegurar que la interrupción no esté pendiente
249: }
250: 
251: void Direccion() { // Subrutina cálculo tamaño Dirección Coche.
252: int i=0;
253: for (i=0; i<indice code; i++)
254: {
255: if(Trama Central[i]=='+')
256: {
257: ini_Dir=i;
258: }
259: else if(Trama_Central[i]=='^')
260: {
261: fin_Dir=i;
262: }
263: }
264: tam_Dir=fin_Dir-ini_Dir-1;
265: }
266: 
267: void Nombre() { // Subrutina cálculo tamaño Detalle producto
268: int i=0;
269: for (i=0;i<indice code;i++)
270: {
271: if(Trama_Central[i]=='^')
272: {
273: ini_Name=i;
274:275: else if(Trama_Central[i]=='_')
276: {
277: fin Name=i;
278: }
279: }
280: tam_Name=fin_Name-ini_Name-1;
281: }
282: 
283: void Precio() { // Subrutina cálculo tamaño Precio producto
284: int i=0;
285: for (i=0,i \times indice_code;i++)
286: {
287: if(Trama_Central[i]=='_')
288: {
289: ini_Precio=i;
290: }
291: else if(Trama_Central[i]=='[')
292: {
293: fin_Precio=i;
294: }
295: }
296: tam_Precio=fin_Precio-ini_Precio-1; // -1 x espacio libre q se 
   visualiza como basura
297: }
298: 
299: void Pre_Total() { \frac{1}{2} // Subrutina cálculo tamaño valor Total compra 300: int i=0;
       int i=0;301: for (i=0; i \leq in i \leq c i \neq i302: {
303: if(Trama_Central[i]=='[')
304: {
305: ini Total=i;
306: }
307: else if(Trama_Central[i]==']')
```

```
308: {
309: fin Total=i;
310:311: }
312: tam_Total=fin_Total-ini_Total-1;<br>313: T6963C_write_Text("
313: T6963C write Text(" ",46,14, T6963C ROM MODE XOR) ;
314: } //Permite limpiar el espacio GLCD P_Total
315: 
316: void Venta(){ // Subrutina que inicializa una compra cuando se activa la INT1
317: 
318: ini_GLCD(); // Requerido para una nueva escritura GLCD
319: Ini_Factura(); // Llamado a subrutina para diseño en GLCD
320: Uart2_Write_Char('@'); // Caracter inicio factura
321: Uart2_Write_Char(Trama_Pistola[0]);
322: Uart2_Write_Char(Trama_Pistola[1]); // Dirección Coche
323: Uart2_Write_Char(Trama_Pistola[2]);
324: Uart2_Write_Char(Trama_Pistola[3]);
325: Uart2_Write_Char(Trama_Pistola[4]);
326: T6963C_write_text(" Gracias por preferirnos ", 1, 4,
    T6963C_ROM_MODE_XOR) ;
327: ini_Fact=1;
328: cont regProducto=9;
329: Ini_TramaCentral(); // Borrar Trama plataforma BDD
330: }
331: 
332: void Eliminar() { //Subrutina que desglosa un producto cuando se activa la INT0
333: if (ini_Fact==1) // Validación de que se haya iniciado la compra
334: {
335: T6963C_write_text("Deslizar producto a eliminar", 1, 4,T6963C_ROM_MODE_XOR);<br>336: Uart2 Write Char('*'); // Caracter para desglose de compra
336: Uart2_Write_Char('*'); // Caracter para desglose de compra
337: Uart2 Write Char(Trama Pistola[0]);
338: Uart2_Write_Char(Trama_Pistola[1]); // Dirección Coche
339: Uart2 Write Char(Trama Pistola[2]);
340: Uart2_Write_Char(Trama_Pistola[3]);
341: Uart2_Write_Char(Trama_Pistola[4]);
342: }
343: }
344: ////
345: void Interrupt0_DOWN() org 0x0014{ // Interrupción Externa en INT0
346: LATB.F10=1; // Activar pin Led
347: DELAY_MS(200);
348: 
349: Eliminar(); // LLamado subrutina para desglosar un producto
350: IFS0.F0 = 0; // bandera de interrupción despejada
351: 
352: }
353: void Interrupt1_UP() org 0x0034{ // Interrupción Externa en INT1
354: LATB.F10=1; // Activar pin Led
355: DELAY_MS(300);
356: Venta(); // llamado subrutina para iniciar una compra
357: IFS1.F0 = 0; // bandera de interrupción despejada
358: }
359: void Interrupt2_CAN() org 0x0042{ // Interrupción Externa en INT2
360: LATB.F10=1; // Activar pin Led<br>361: DELAY MS(200);
         DELAY MS(200);
362: Publicar(); \frac{1}{2} llamado subrutina para visualizar una oferta<br>363: IFS1.F7 = 0; \frac{1}{2} bandera de interrupción despejada
                          // bandera de interrupción despejada
364: }
365: 
366: void main(void) // PROGRAMA PRINCIPAL
367: {
368: ADPCFG = 0xFFFF; // inicializa los pines AN como digitales
```
 $369:$  TRISD =  $0x0F$ ; 370: TRISF = 0 ; // Config. PORTF como salida  $371:$  PORTF = 0b00000000 ;  $//$  habilitar bits puerto 372: TRISB = 0; // Config. PORTB como salida 373: ///// 374: IFS0 = 0; // bandera interrup despejada  $375:$  IFS1 = 0;  $376:$  IECO = 1;  $//$  habilitar INTO  $377:$  IEC1.F0 = 1; // habilitar INT1  $378:$  IEC1.F7 = 1; // habilitar INT2 379: 380: INTCON2.F2 = 0;  $\frac{1}{2}$  // SELECCIONAR FLANCO L\_TO\_H PARA INT2<br>381: INTCON2.F1 = 0;  $\frac{1}{2}$  // SELECCIONAR FLANCO L TO H PARA INT1  $381:$  INTCON2.F1 = 0;  $\frac{1}{2}$  // SELECCIONAR FLANCO L\_TO\_H PARA INT1 382: IPC4.F5 = 0b00000001;  $\frac{1}{2}$  PRIORIDAD INTERRUPCION INT2 E 382: IPC4.F5 =  $0b00000001$ ;  $\frac{1}{10}$  PRIORIDAD INTERRUPCION INT2 ES 1<br>383: IPC4.F1 =  $0b00000011$ ;  $\frac{1}{10}$  PRIORIDAD INTERRUPCION INT1 ES 3 383: IPC4.F1 = 0b00000011; // PRIORIDAD INTERRUPCION INT1 ES 3 384: IPC0.F0 = 0b00000111; // PRIORIDAD INTERRUPCION INT0 ES 7 385: 386: Ini\_GLCD(); // Inicializar GLCD<br>387: Ini\_UART(); // inicializar puer 387: Ini\_UART(); // inicializar puertos seriales UART<br>388: Ini\_Payload(); // inicializar trama de datos 388: Ini\_Payload(); // inicializar trama de datos 389: ini\_Fact=0; 390: 391: // GLCD Presentación proyecto inicio 392: T6963C\_write\_text(" TRABAJO DE GRADO ", 5, 5, T6963C\_ROM\_MODE\_XOR) ; 393: T6963C\_write\_text(" ELECTRONICA Y REDES ", 4, 7, T6963C\_ROM\_MODE\_XOR) ; 394: T6963C\_write\_text(" FICA - UTN ", 8, 9, T6963C\_ROM\_MODE\_XOR) ; 395: T6963C\_box(0, 30, 239, 88, T6963C\_WHITE) ; 396: delay\_ms(600); 397: Ini GLCD(); 398: T6963C\_image(coche3) ; // Transición de imagenes 399: delay\_ms(700); 400: T6963C\_image(coche1) ; 401: delay\_ms(700); 402: T6963C\_image(coche2) ; 403: 404: **while** (1) // BUCLE INFINITO 405: { 406: LATB.F10=0; // Desactivar pin Led 407: **if**(band\_uart1==1) // Bandera correspondiente a la UART1 408: { // TRANSMISIÓN TRAMA DEL COCHE por UART2 409: Uart2\_Write\_Char(Trama\_Pistola[0]); 410: Uart2\_Write\_Char(Trama\_Pistola[1]); 411: Uart2\_Write\_Char(Trama\_Pistola[2]); 412: Uart2\_Write\_Char(Trama\_Pistola[3]); 413: Uart2\_Write\_Char(Trama\_Pistola[4]); 414: Uart2\_Write\_Char(Trama\_Pistola[5]); 415: Uart2\_Write\_Char(Trama\_Pistola[6]); 416: Uart2\_Write\_Char(Trama\_Pistola[7]); 417: Uart2\_Write\_Char(Trama\_Pistola[8]); 418: Uart2\_Write\_Char(Trama\_Pistola[9]); 419: Uart2\_Write\_Char(Trama\_Pistola[10]); 420: Uart2 Write Char(Trama Pistola[11]); 421: Uart2 Write Char(Trama Pistola[12]); 422: Uart2 Write Char(Trama Pistola[13]); 423: Uart2 Write Char(Trama Pistola[14]); 424: Uart2\_Write\_Char(Trama\_Pistola[15]); 425: Uart2\_Write\_Char(Trama\_Pistola[16]); 426: Uart2 Write Char(Trama Pistola[17]); 427: Uart2 Write Char(Trama Pistola[18]); 428: Uart2\_Write\_Char(Trama\_Pistola[19]); 429: Uart2\_Write\_Char(Trama\_Pistola[20]); 430: Uart2\_Write\_Char(Trama\_Pistola[21]);

```
431: Uart2 Write Char(Trama Pistola[22]);
432: Uart2 Write Char(Trama Pistola[23]);
433: Uart2 Write Char(Trama Pistola[24]);
434: Uart2 Write Char(Trama Pistola[25]);
435: Uart2 Write Char(Trama Pistola[26]);
436: Uart2 Write Char(Trama Pistola[27]);
437: Uart2 Write Char(Trama Pistola[28]);
438: Uart2 Write Char(Trama Pistola[29]);
439: Uart2 Write Char(Trama Pistola[30]);
440: band_uart1=0; // Reseteo bandera
441: indice_pistola=5; // Posición para escritura de datos en la Trama
442: Ini_Payload(); // Borrar Trama coche
443: 
444: }
445: if(band_uart2==1) // Bandera correspondiente a la UART2
446: {
447: if(cont_regProducto==14) // Comprueba la última posición
448: {
449: Publicar();
450: ini_GLCD(); // Limpieza y reinicio GLCD
451: Ini_Factura();
452: cont regProducto=9;
453:    }<br>454:    }<br>bireccion();
454: Direccion(); // Subrutina para obtener tamaño Dirección
455: i=0;456: for(cont_Dir=ini_Dir+1;cont_Dir<=ini_Dir+tam_Dir;cont_Dir++)
457: {
458: dir[i]= Trama_Central[cont_Dir];
459: lenght_dir++; // Deducción Dirección Coche
460: i++;461: }
462: if (dir[0] == Trama_Pistola[1]&& dir[1] == Trama_Pistola[2] &&
    dir[2] == Trama Pistola[3])
463: {
464: Nombre(); // Subrutina para obtener tamaño Detalle
465: 
    for(cont_Name=ini_Name+1;cont_Name<ini_Name+tam_Name;cont_Name++)
466: { // Escritura Detalle en la GLCD
467: T6963C_write_char(Trama_Central[cont_Name],1+lenght_name,
    cont_regProducto, T6963C_ROM_MODE_OR) ;
468: lenght_name++;
469: }
470: 
471: Precio(); // Subrutina para obtener tamaño Precio
472: 
    for(cont_Precio=ini_Precio+1;cont_Precio<ini_Precio+tam_Precio;cont_Precio++)
473: { // Escritura Precio en la GLCD
474: T6963C_write_char(Trama_Central[cont_Precio],
    22+lenght_precio,cont_regProducto, T6963C_ROM_MODE_XOR) ;
475: lenght_precio++;
476: }
477: 
478: Pre_Total(); // Subrutina para obtener tamaño Total de compra
479: 
    for(cont Total=ini Total+1;cont Total<ini Total+tam Total;cont Total++)
480: \left\{\n\begin{array}{c}\n\end{array}\n\right. // Escritura Valor Total compra en la GLCD<br>481: T6963C write char (Trama Central cont Total
                    T6963C write char(Trama Central[cont Total],46+lenght total,
    14, T6963C_ROM_MODE_XOR) ;
482: lenght_total++;
483: }
484: lenght name=0;
485: lenght precio=0; // Reinicio variables
```
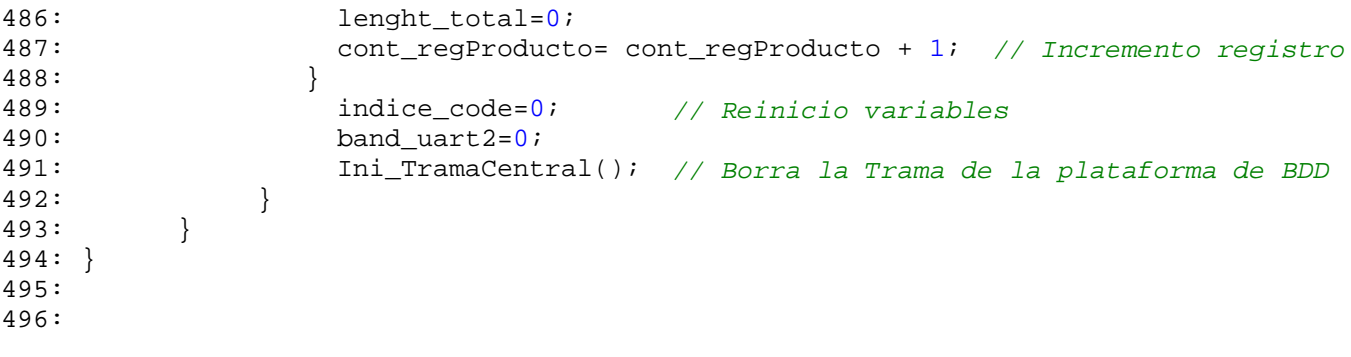